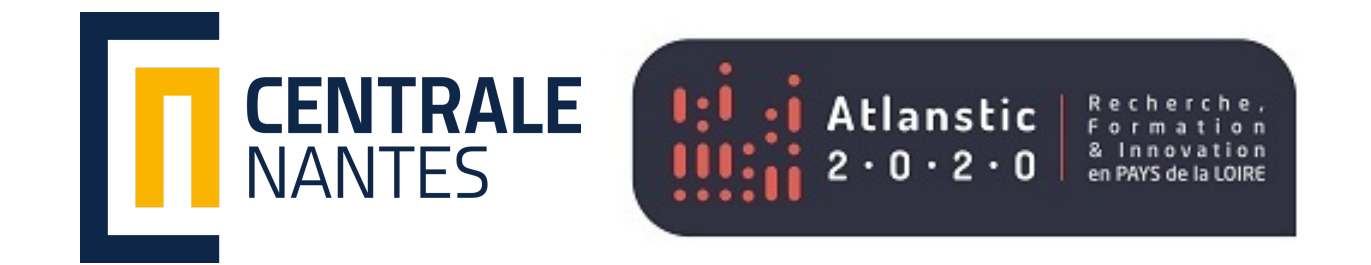

# MPI introduction: Part 1

#### The target

MPI is intended for distributed memory computers (clusters).

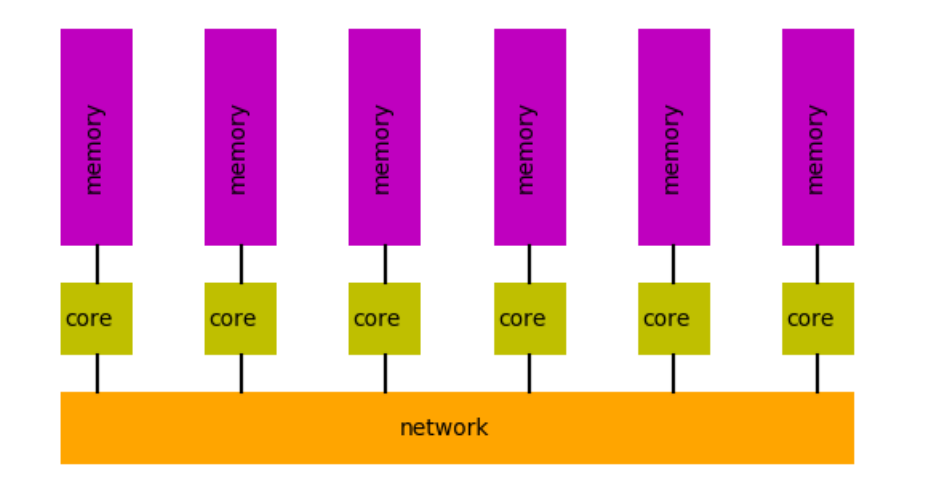

#### The Concept

Relies on message exchanges between processes

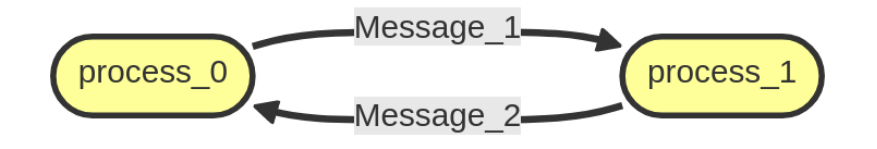

Requires full code parallelization (incremental parallelization is difficult and not recommended)

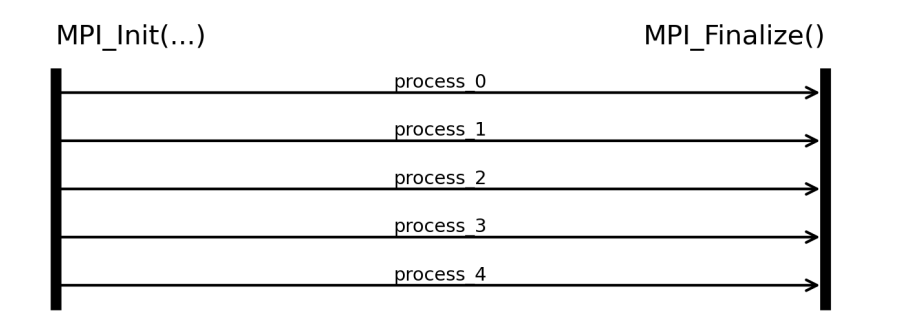

Should be introduced during the application's design MOOC : Dopez vos calculs

#### An Introduction to MPI in Two Parts

#### **Part 1:** sharing work through data partitioning and distribution

#### Part 2 : different types of communications and the concept of ghost points

#### Variable Status

- there are only private variables
- they exist in each process/core.

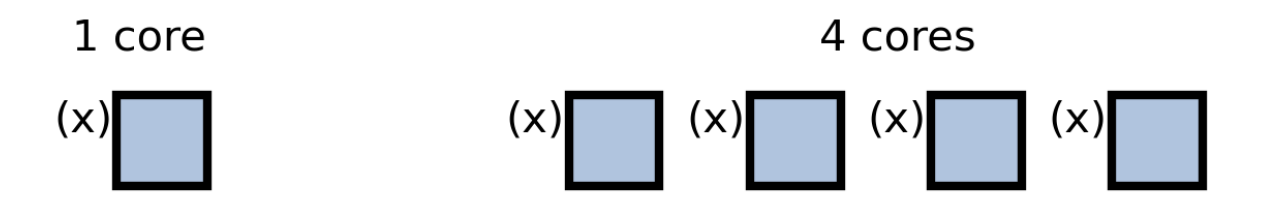

#### Study Case : the sequential algorithm

Lets consider the following problem:

- $\bullet$   $x$  is a vector of integers with a size of 1000.
- it is initialized with  $x[i] = i$

```
vector<int> x(1000); // define a vector of size 1000
for (int i = 0; i < 1000; ++i)
 x[i] = i;
```
#### original vector

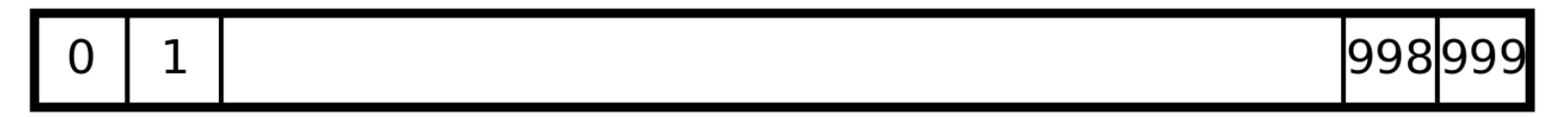

```
vector<int> x(1000); // define a vector of size 1000
#pragma omp parallel for // parallelize the initialization
for(int i = 0; i < 1000; ++i)
 x[i] = i;
```
#### Creation of the distributed vector

vector<int>  $x(1000)$ ; // duplicate the vector across all cores.

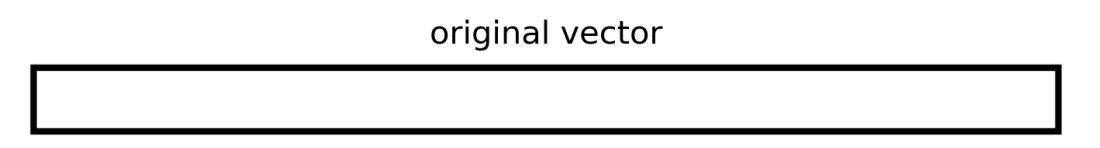

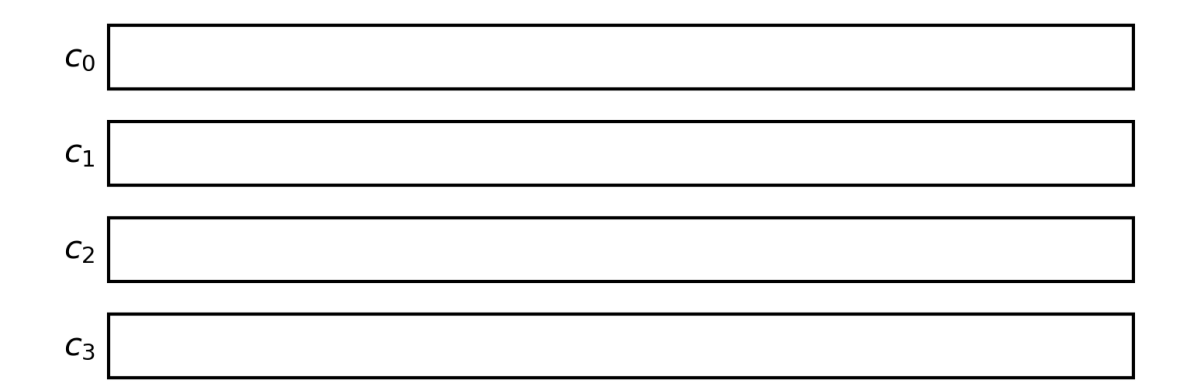

simply duplicated vector

#### Creation of the distributed vector

int size; MPI\_Comm\_size(MPI\_COMM\_WORLD,&size); vector<int> x(1000 / size); // distribute the vector across all cores

original vector

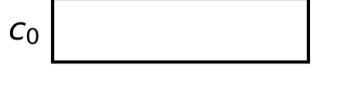

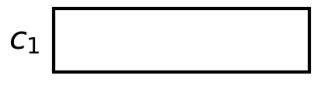

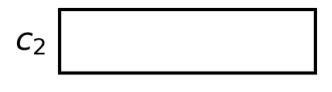

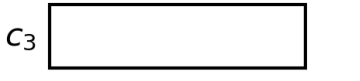

distributed and baldoced vectorz vos calculs

Creation of the distributed vector

Another possible partitioning, but unbalanced.

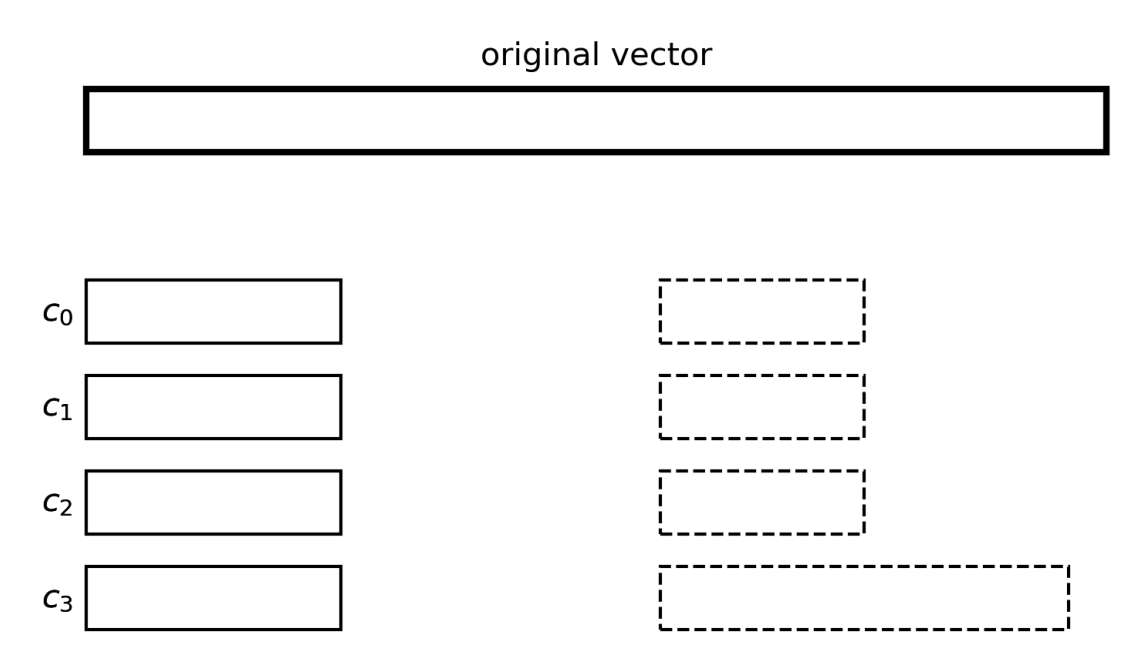

distributed and balanced vector distributed but unbalanced vector

Initialization of the distributed vector: Subvectors should be organized in a way that allows representing the original vector.

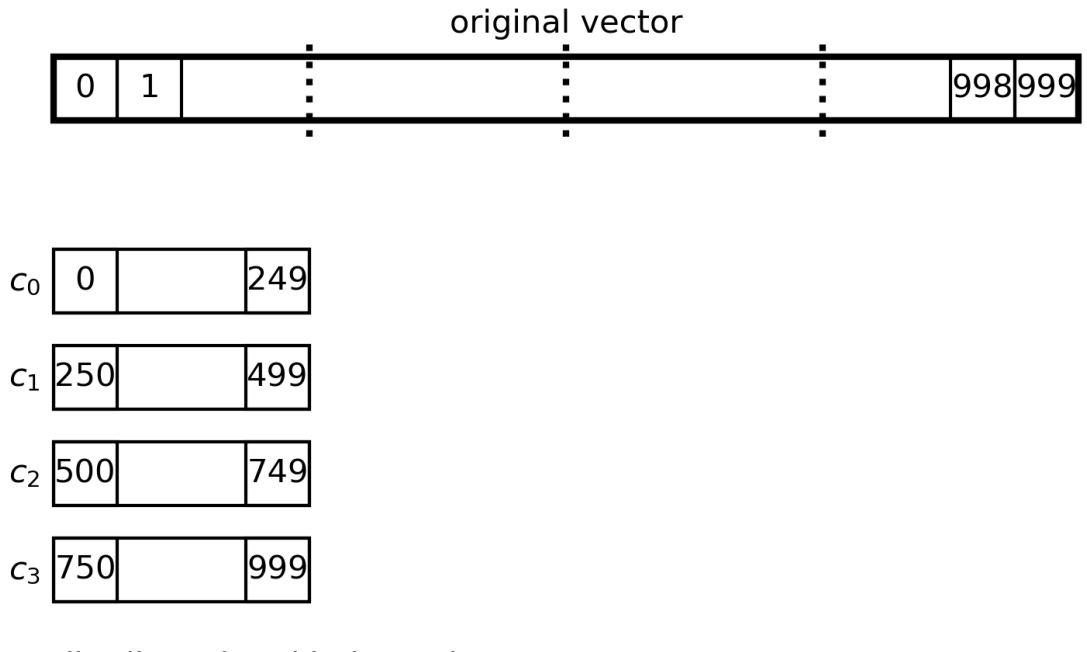

distributed and balanced vector MOOC : Dopez vos calculs

Initialization of the distributed vector: Subvectors should be organized in a way that allows representing the original vector.

```
int rank; // current process
int size; // number of processes
MPI_Comm_rank(MPI_COMM_WORLD,&rank);
MPI_Comm_size(MPI_COMM_WORLD, &size);
int xlocalsize = 1000 / size; // size of subvectors
vector<int> x(xlocalsize); // define subvectors
```

```
for (int i = 0; i < xlocalsize; ++i) // xlocalsize elements
 x[i] = (rank * xlocalsize) + i; // offset by rank * xlocalsize
```
#### Synchronizations

explicit synchronization of all processes

MPI\_Barrier(MPI\_Comm comm);

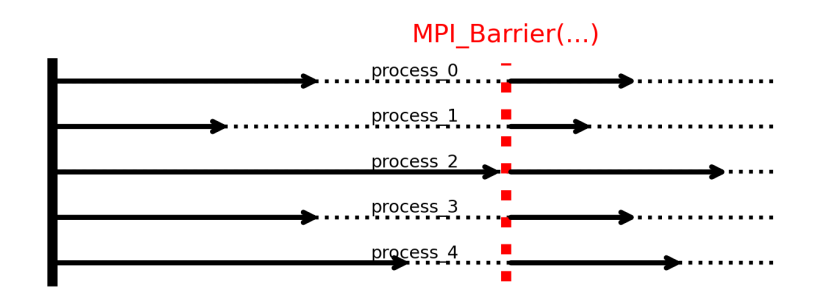

during collective communications such as reductions

## Synchronizations : MPI\_Reduce()

int MPI\_Reduce(void\* sendbuffer, void \* recvbuffer, int count, MPI\_Datatype datatype, MPI\_Op op, int root,  $MPI_{\_\_$ Comm} comm);

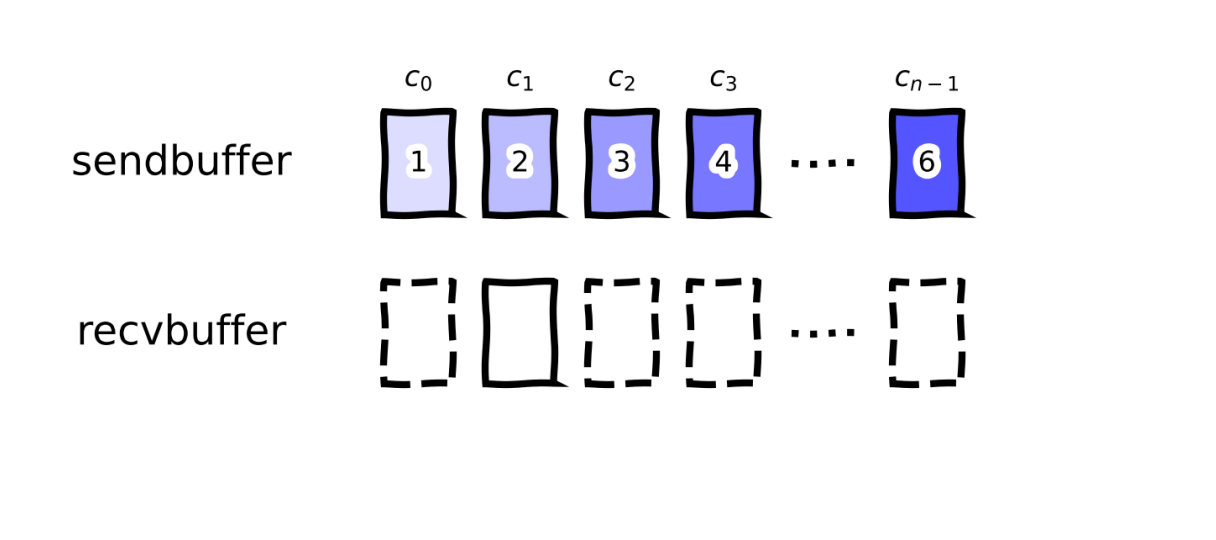

**Before** 

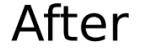

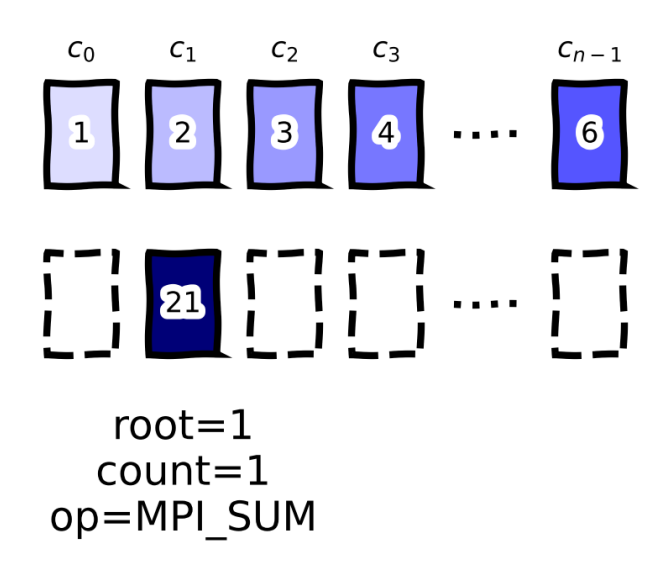

## Synchronizations : MPI\_Allreduce()

int MPI\_Allreduce(void\* sendbuffer, void \* recvbuffer, int count, MPI\_Datatype datatype, MPI\_Op op, MPI\_Comm comm);

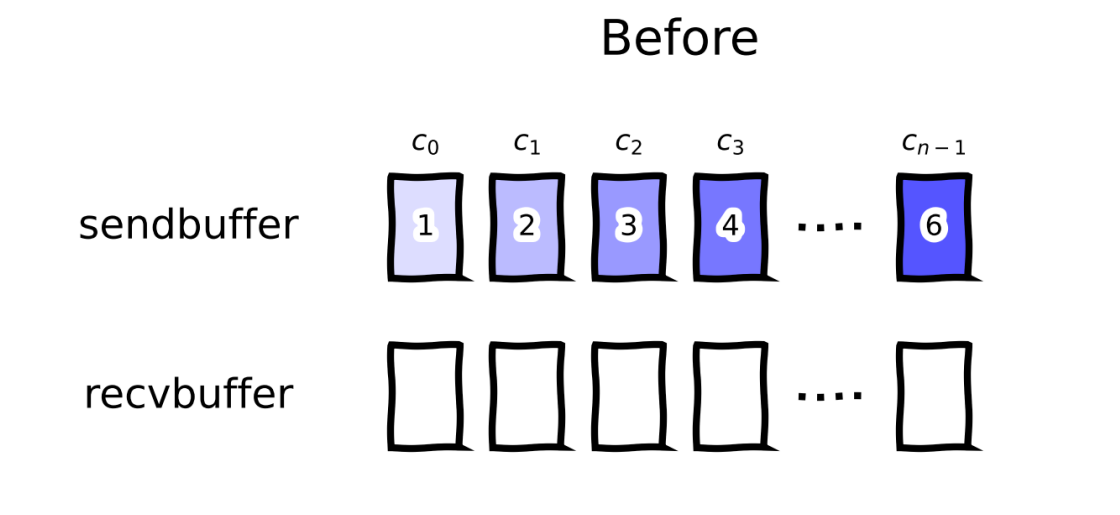

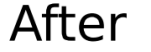

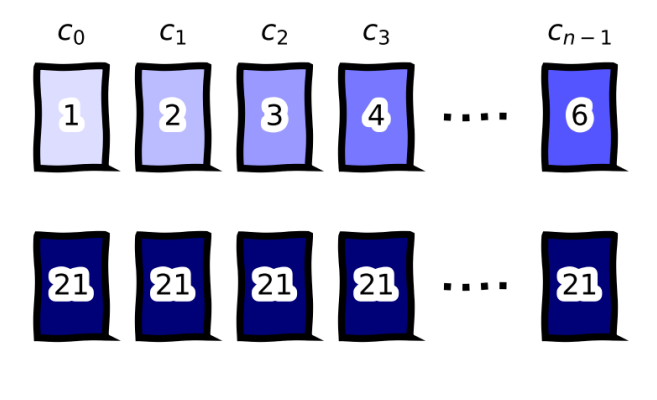

 $count=1$ op=MPI SUM

# Synchronizations : Returning to the Case study case

To sum all the values in the distributed vector, we will use reduction.

```
long localsum = 0.0long globalsum ;
for (int i = 0; i < xlocsize; ++i)
  localsum += x[i] ;
```
MPI\_Allreduce(&locsum, &globsum, 1, MPI\_LONG, MPI\_SUM, MPI\_COMM\_WORLD);

#### Execution on a Single Core

To execute a portion of code on a single core, you can simply use an if statement.

In our **study case**, if we want to display the global sum, we would write:

```
if (rank == 0) // rank 0 is always present
 cout << "The sum is: " << globalsum << endl;
```
#### MPI Parallelization

- . The main task is data partitioning (seen here in the simple case of a vector)
- **Exercise:** Parallelize the dot product  $dp = \sum_i x_i y_i$ 
	- 1. with a vector size that is a multiple of the number of cores used 2. with an arbitrary vector size